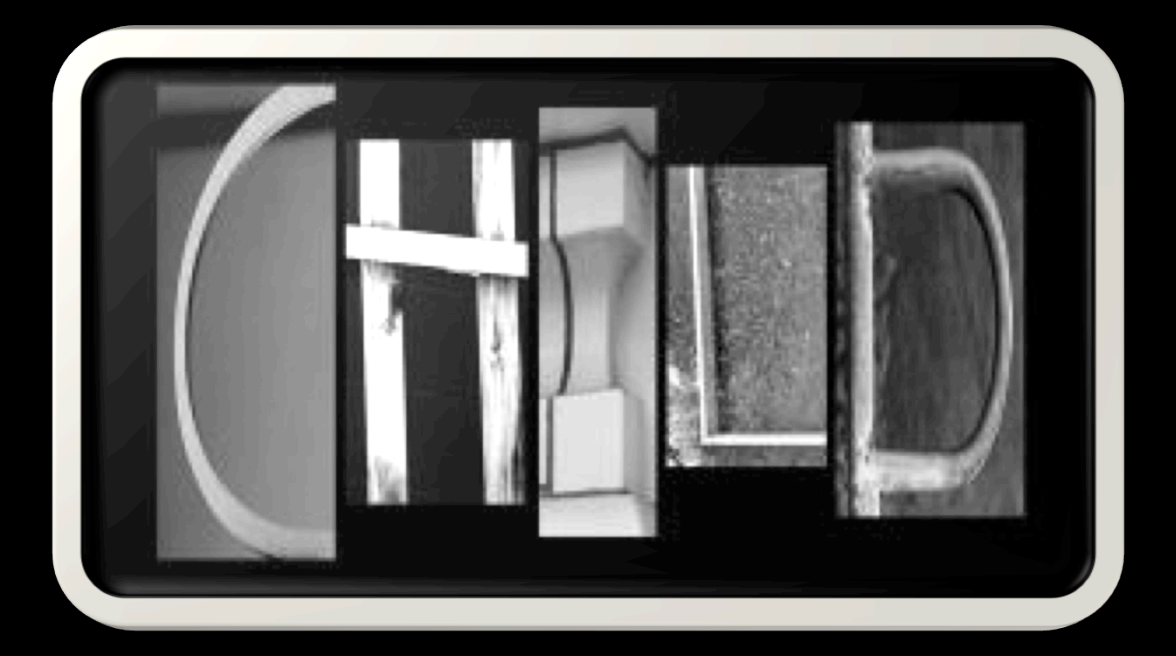

## Alphabet Assignment

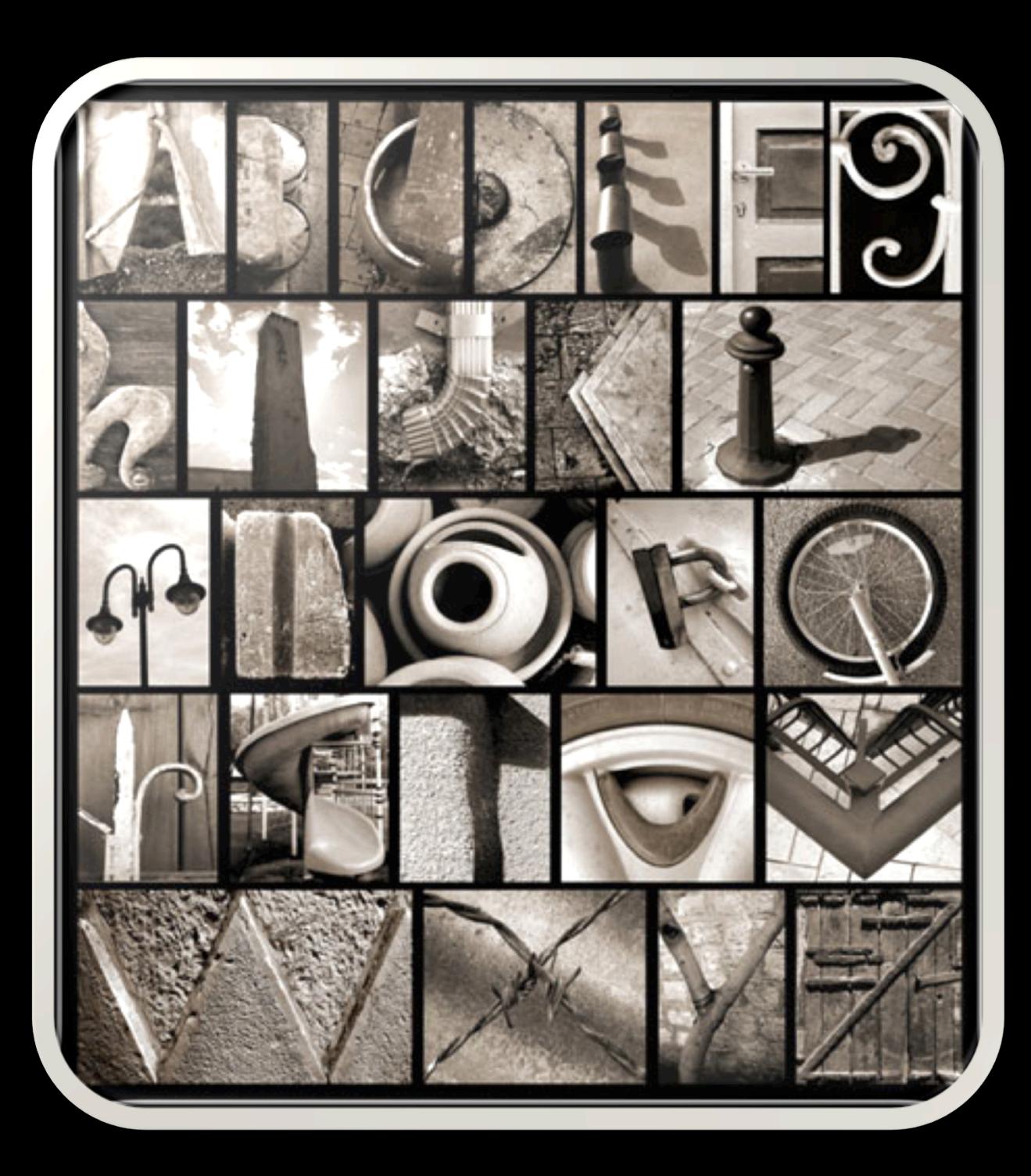

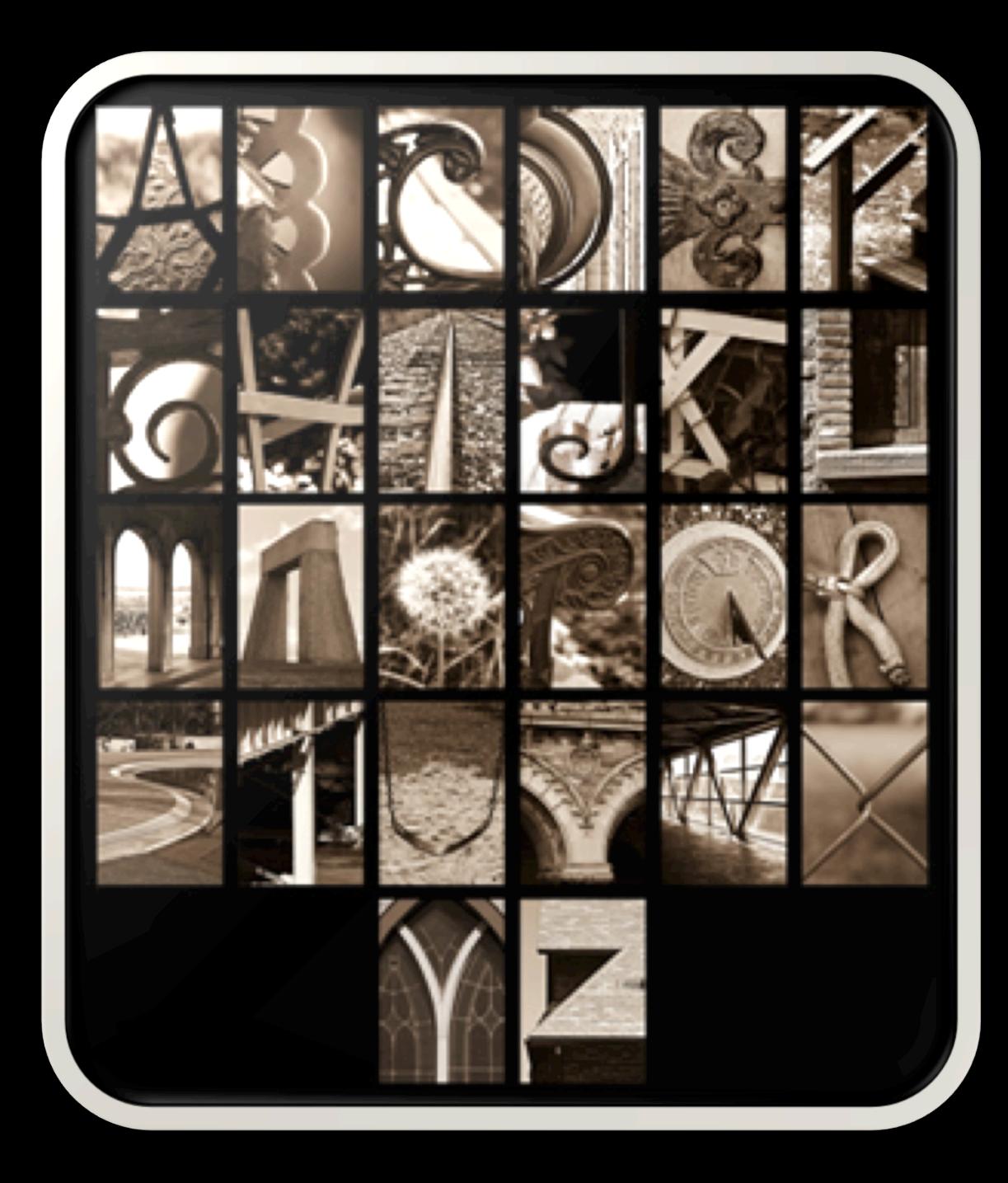

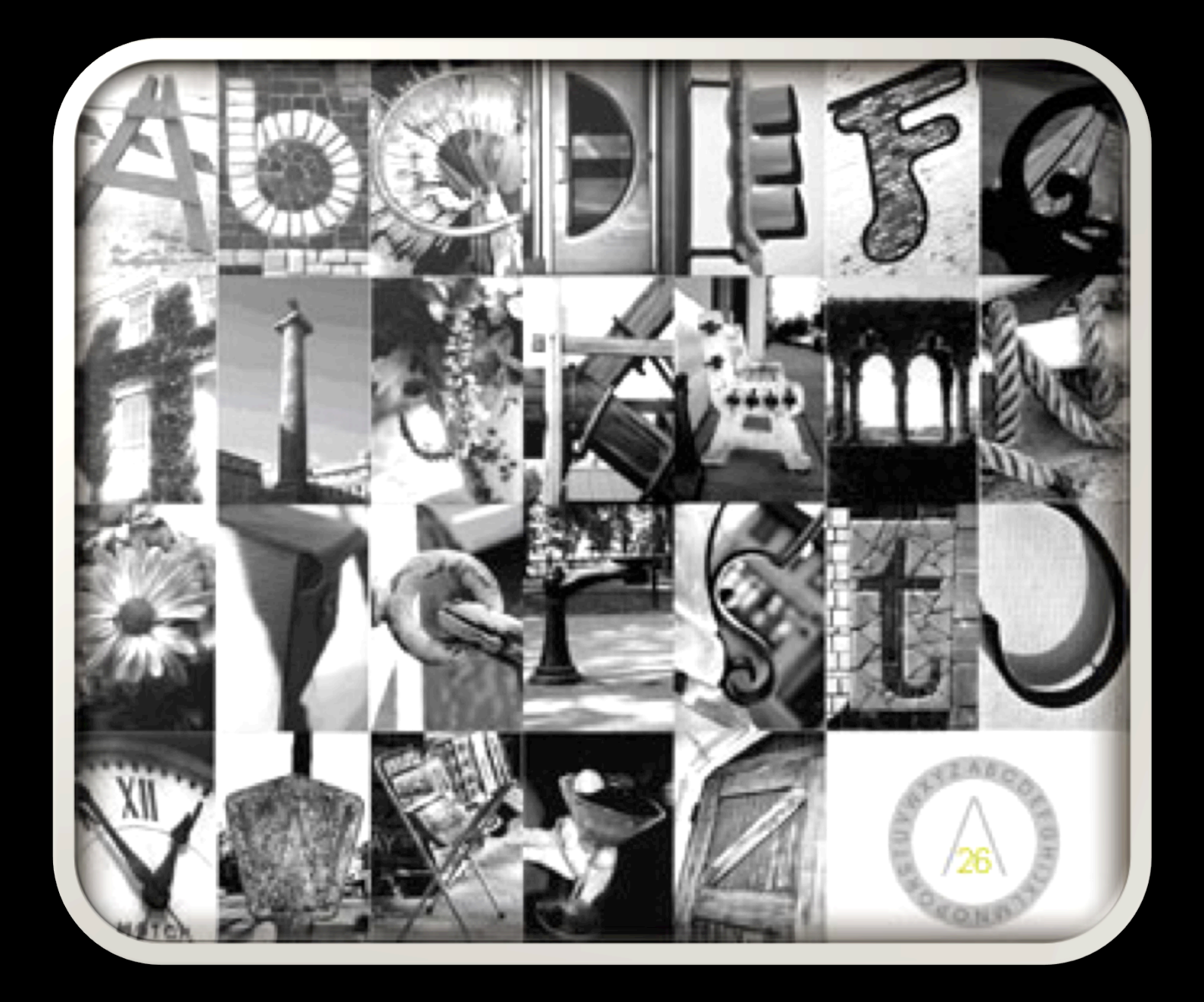

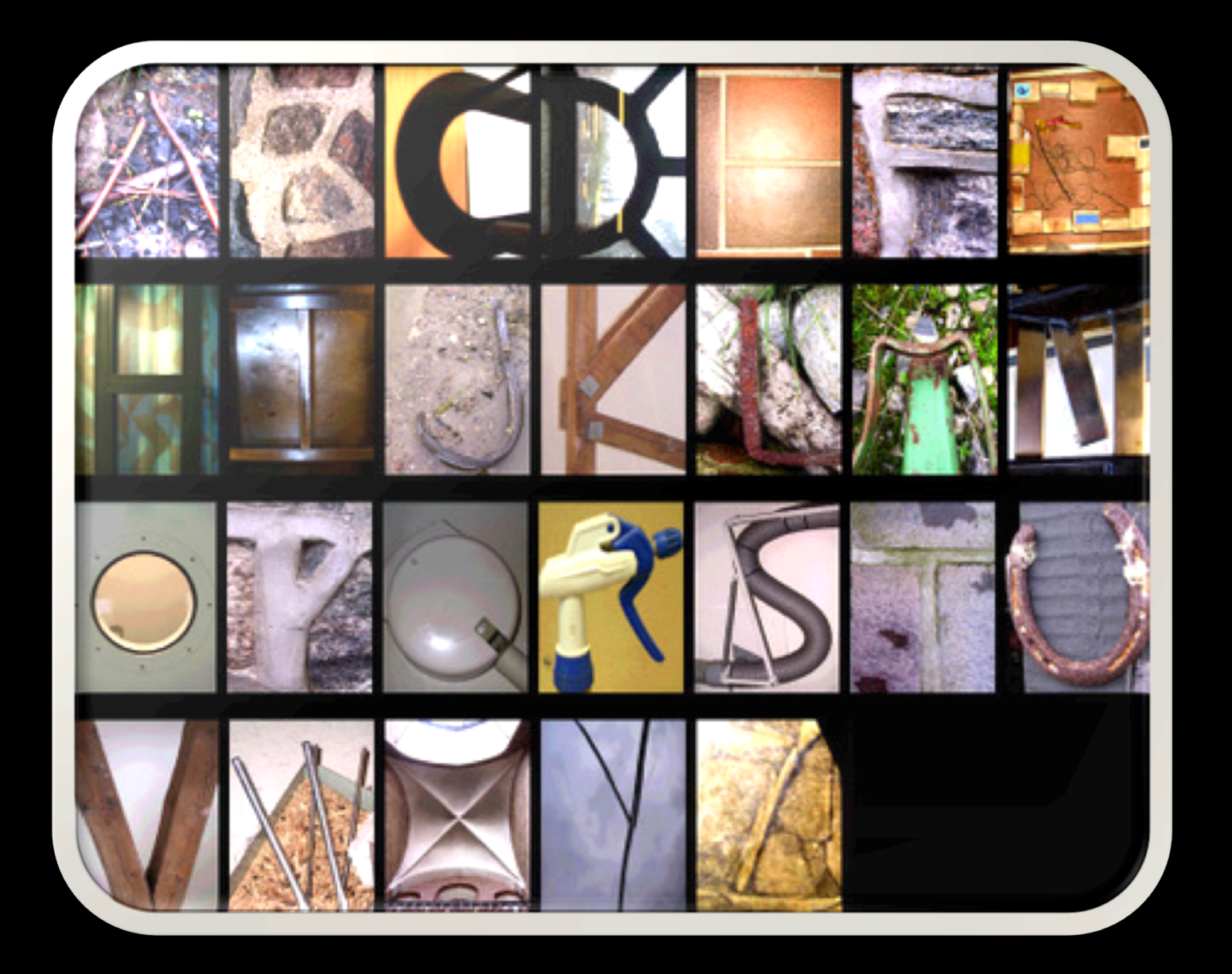

## Alphabet Assignment

- You will 26 photos for this assignment. They all should be taken in the portrait (up and down) style so they all fit correctly into your layout.
- Zoom in to each "letter" to minimize any distractions, and so the "letter" pops off the page instead of getting lost in the composition.
- Create a new folder called "Alphabet"
- Be sure to label them as the letter you captured. For example, if you are taking a photo for the letter B...label it "B"